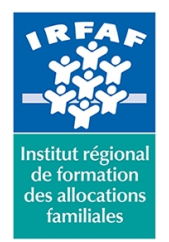

67 avenue Jean Jaurès - 75019 PARIS CEDEX 19 - Tél. : 01 71 13 36 18 **Siret : 381 050 996 00127 – APE 8559 A – N° déclaration d'activité : 11 75 48596 75**

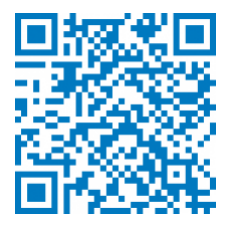

# **Excel : manipuler des fichiers liés**

# **Objectifs :**

Réaliser des liaisons entre cellules d'un même classeur ou entre différents classeurs

#### **Programme :**

- **Les liens entre cellules**
	- principe de liaisons entre cellules d'un même classeur
	- principe de liaisons entre cellules de différents classeurs
- **Travailler sur plusieurs feuilles d'un classeur**
	- gestion des feuilles d'un classeur (insérer, supprimer, déplacer, dupliquer)
	- accéder directement à une feuille de classeur
	- modifier, mettre à jour, imprimer plusieurs feuilles à la fois
	- lier les cellules de feuilles différentes
	- recopier des cellules liées
	- le collage spécial
- **Interactions et liaisons**
	- les formules 3D
		- liaison entre les feuilles
		- liaison entre classeurs
	- $\circ$  liaison entre applications
	- protection des cellules et des classeurs

## **Méthode pédagogique :**

- Apports théoriques et méthodologiques
- Exercices pratiques courts et ciblés

## **Modalités d'évaluation et de validation :**

- **Evaluation de positionnement** : sous forme d'un questionnaire ou d'un tour de table avec le formateur pour valider les prérequis, pour évaluer les besoins individuels et pour déterminer le niveau de connaissances
- **Evaluation des acquis** : validation de la compréhension et de l'acquisition des connaissances sous forme de mises en situations, de réflexions collectives et d'utilisation d'outils de diagnostic
- **Evaluation à chaud :** à la fin de la formation, un bilan oral est effectué par le formateur et une évaluation écrite adressée aux

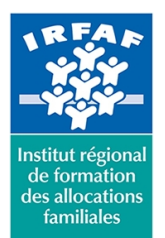

# **Institut Régional de Formation des Allocations Familiales**

67 avenue Jean Jaurès - 75019 PARIS CEDEX 19 - Tél. : 01 71 13 36 18

**Siret : 381 050 996 00127 – APE 8559 A – N° déclaration d'activité : 11 75 48596 75**

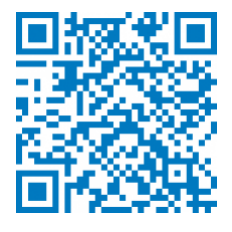

stagiaires permettent d'apprécier la qualité de la prestation et de mesurer l'efficacité de l'action au regard des objectifs globaux

- **Evaluation à froid** : réalisée avec un outil interne Caf
- **Attestation de suivi** : Feuille de présence
- **Certificat de réalisation** mentionnant la nature, la durée de l'action est remis aux stagiaires à l'issue de la formation

## **Accessibilité :**

Nous mettons tout en œuvre afin d'offrir aux personnes en situation de handicap des conditions optimales d'accès et d'apprentissage. N'hésitez pas à contacter Naima Ouari référent handicap naima.ouari@caf92.caf.fr - 01 87 02 85 25 / 06 09 28 97 89 directement pour lui signaler vos besoins spécifiques.

#### **Public cible :**

Toute personne souhaitant travailler sur plusieurs feuilles simultanément **Pré-requis :**

- Disposer d'une licence Microsoft Office 365 client lourd E3 avec la version du logiciel installée en application de bureau
- Maîtriser la gestion de fichiers dans Windows
- Savoir créer et formater un tableau
- Connaître les formules avec opérateurs arithmétiques (+, -, /, \*) et les fonctions standards

#### **Programmation :**

Nous contacter Planification sur le site irfaf.fr **Catégorie :** Microsoft 365 : Excel **Lieu :** Irfaf

**Tarif / Jour / stagiaire :** 150 € **Modalités animation :** Classe virtuelle **Formateur :** Prestataire externe **Effectif :** 4 à 7 agents **Durée en jours :** 0.5 **Durée en heures :** 3